## Інформатика 9 клас

## ІІ семестр

- 1) Що є першим аргументом логічної функції IF?
	- a) назва функції
	- b) логічний вираз
	- c) значення якщо хибність
	- d) значення якщо істина
- 2) У клітинці А5 міститься число 10, у клітинці В5 число 7. Визначити результат функції: AND  $(A5>5; B5>20)$ 
	- a) Істина
	- b) Хибність
- 3) Що таке умовне форматування? Позначте одну правильну відповідь.
	- a) Автоматична зміна вигляду комірок залежно від даних у них
	- b) Видалення з таблиці тих рядків, дані яких не відповідають певній умові
	- c) Розташування рядків за даними певного стовпця
	- d) Відображення в таблиці тільки тих рядків, дані яких відповідають певній умові
- 4) Які існують способи сортування даних в Excel?
	- a) За спаданням (або у зворотному до алфавітного порядку)
	- b) За довжиною тексту, що міститься в комірці (від короткого до довгого)
	- c) За кольором заливки комірки (або за кольором тексту в комірці)
	- d) За зростанням (або в алфавітному порядку)
- 5) Діаграми якого типу призначені для відображення частки кожного окремого числа в їх загальній сумі?
	- a) графіки
	- b) гістограми
	- c) кругові
	- d) точкові
- 6) Скільки прізвищ відобразиться в таблиці, якщо до діапазону А1:А5 застосувати користувацький автофільтр, налаштування якого зображено на малюнку? \_\_\_\_\_

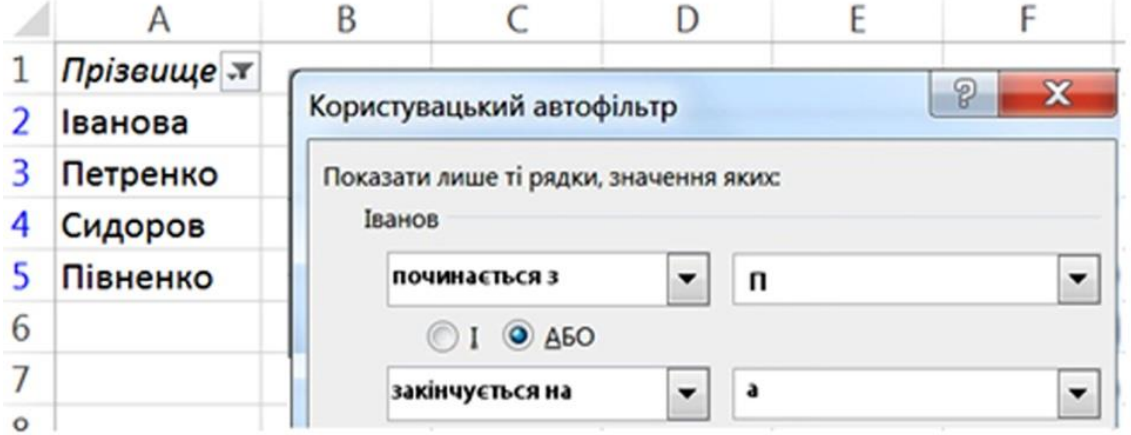

- 7) У клітинку В2 знаходиться формула =\$B\$3+C4-A\$1. Запишіть, як виглядатиме ця формула, якщо її скопіювати у клітинку D5\_
- 8) Що таке таблична величина?
	- a) Впорядкований набір змінних деякого типу
	- b) Сукупність даних деякого типу
	- c) Сукупність даних різних типів
	- d) Впорядковані клітинки істинного типу
- 9) Які задачі належать до задач на пошук у масиві елемента з заданою властивістю?
	- a) Знаходження суми елементів масиву
	- b) Визначення кількості додатних елементів масиву
	- c) Визначення найбільшого елементу масиву
	- d) Подвоєння значень елементів масиву
- 10) Запишіть програму або алгоритм знаходження суми від'ємних елементів масиву.